Enaux

# ТРЕНИРОВОЧНЫЙ PEHNPOBOUHDIX KNN Nº171204 КИМ №171204

### **Единый государственный экзамен по ИНФОРМАТИКЕ и ИКТ**

### **Инструкция по выполнению работы**

Экзаменационная работа состоит из двух частей, включающих в себя 27 заданий. Часть 1 содержит 23 задания с кратким ответом, часть 2 содержит 4 задания с развёрнутым ответом.

На выполнение экзаменационной работы по информатике и ИКТ отводится 3 часа 55 минут (235 минут).

Ответы к заданиям 1–23 записываются в виде числа, последовательности букв или цифр. Ответы запишите в поле ответа в тексте работы, а затем перенесите в бланк ответов № 1.

KIAN

OTBer:  $23$ 

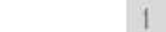

 Задания 24–27 требуют развёрнутого ответа. В бланке ответов № 2 укажите номер задания и запишите его полное решение.

23

 Все бланки ЕГЭ заполняются яркими чёрными чернилами. Допускается использование гелевой, капиллярной или перьевой ручек.

При выполнении заданий можно пользоваться черновиком. Записи в черновике не учитываются при оценивании работы.

Баллы, полученные Вами за выполненные задания, суммируются. Постарайтесь выполнить как можно больше заданий и набрать наибольшее количество баллов.

*Желаем успеха!*

В экзаменационных заданиях используются следующие соглашения.

- 1. Обозначения для логических связок (операций):
- a) отрицание (инверсия, логическое НЕ) обозначается ¬ (например, ¬А);
- b) конъюнкция (логическое умножение, логическое И) обозначается /\ (например,  $A \wedge B$ ) либо & (например,  $A \& B$ );
- c) дизъюнкция (логическое сложение, логическое ИЛИ) обозначается \/ (например,  $A \lor B$ ) либо | (например,  $A \lor B$ );
- d) следование (импликация) обозначается  $\rightarrow$  (например, A  $\rightarrow$  B);
- e) тождество обозначается ≡ (например,  $A \equiv B$ ). Выражение  $A \equiv B$  истинно тогда и только тогда, когда значения A и B совпадают (либо они оба истинны, либо они оба ложны);
- f) символ 1 используется для обозначения истины (истинного высказывания); символ 0 – для обозначения лжи (ложного высказывания).

2. Два логических выражения, содержащих переменные, называются равносильными (эквивалентными), если значения этих выражений совпадают при любых значениях переменных. Так, выражения  $A \rightarrow B$  и  $(\neg A) \lor B$ равносильны, а А  $\vee$  В и А  $\wedge$  В неравносильны (значения выражений разные, например, при  $A = 1$ ,  $B = 0$ ).

3. Приоритеты логических операций: инверсия (отрицание), конъюнкция (логическое умножение), дизъюнкция (логическое сложение), импликация (следование), тождество. Таким образом,  $\neg A \wedge B \vee C \wedge D$  означает то же, что и  $((\neg A) \land B) \lor (C \land D).$ 

Возможна запись  $A \wedge B \wedge C$  вместо  $(A \wedge B) \wedge C$ . То же относится и к дизъюнкции: возможна запись А  $\lor$  В  $\lor$  С вместо (А  $\lor$  В)  $\lor$  С.

4. Обозначения Мбайт и Кбайт используются в традиционном для информатики смысле – как обозначения единиц измерения, чьё соотношение с единицей «байт» выражается степенью двойки.

**ИНФОРМАТИКА** 

Тренировочный вариант №7 от 04.12.2017

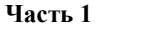

Ответами к заданиям 1-23 являются число, последовательность букв или цифр, которые следует записать в БЛАНК ОТВЕТОВ № 1 справа от номера соответствующего задания, начиная с первой клеточки, без пробелов, запятых и других дополнительных символов. Каждый символ пишите в отдельной клеточке в соответствии с приведёнными в бланке образиами.

Сколько значащих нулей в двоичной записи восьмеричного числа  $7512$ <sup>2</sup>

OTBeT:  $\qquad \qquad \qquad$ 

Логическая функция F задаётся выражением: (а  $\wedge$  c) V ( $\neg$  a  $\wedge$  (b V  $\neg$ c)). Определите, какому столбцу таблицы истинности функции F соответствует каждая из переменных а, b, с.

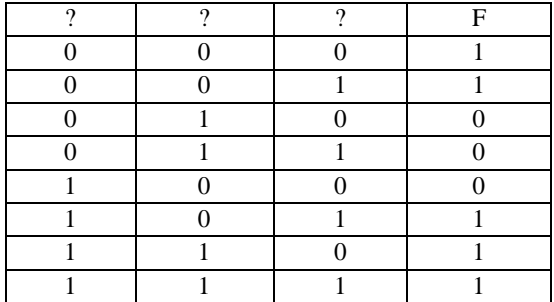

В ответе напишите буквы а, b, с в том порядке, в котором идут соответствующие им столбцы (без разделителей).

# $\overline{\mathbf{3}}$

На рисунке справа схема дорог изображена в виде графа, в таблице содержатся сведения о длинах этих дорог (в километрах). Так как таблицу и схему рисовали независимо друг от друга, то нумерация населённых пунктов в таблице никак не связана с буквенными обозначениями на графе. Определите, какова длина дороги из пункта В в пункт Е.

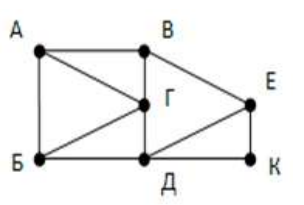

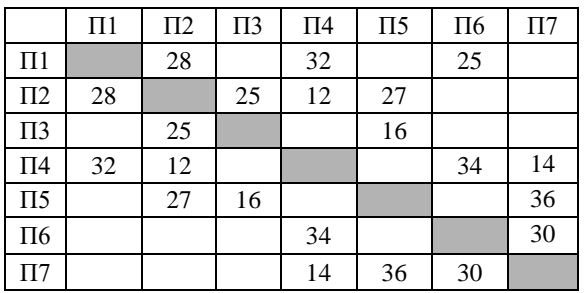

Определите, какова длина дороги из пункта В в пункт Е.

Ответ: что с последните село с последните село с последните село с последните село с последните село с последните с

В каталоге находятся файлы со следующими именами:  $\overline{4}$ astarta.doc catarsis.dat catarsis.doc plataria.docx start.doc tartar.docx

> Определите, сколько масок из списка: \*tar?\*.d\*; ?\*tar\*?.doc\*; \*?tar?\*.do\*; \*tar?.doc\*

позволяют выбрать указанную группу файлов: astarta.doc catarsis.doc plataria.docx start.doc

Ответ: and the contract of the contract of the contract of последовательность. Вот этот код:

Ответ: \_\_\_\_\_\_\_\_\_\_\_\_\_\_\_\_\_\_\_\_\_\_\_\_\_\_\_.

вторая и четвёртая цифры.

автомат выдаёт результат 723.

Ответ: \_\_\_\_\_\_\_\_\_\_\_\_\_\_\_\_\_\_\_\_\_\_\_\_\_\_\_.

неубывания без разделителей.

строится новое число по следующим правилам.

значением.

Ответ:

 $A - 00$ ;  $B - 101$ ;  $B - 011$ ;  $\Gamma - 111$ ;  $\overline{A} - 110$ .

**5** Для кодирования некоторой последовательности, состоящей из букв А, Б, В, Г и Д, используется неравномерный двоичный код, позволяющий однозначно декодировать полученную двоичную

**6** Автомат получает на вход пятизначное число. По этому числу

1. Складываются отдельно первая, третья и пятая цифры, а также

2. Полученные два числа записываются друг за другом в порядке

Пример. Исходное число: 63179. Суммы:  $6 + 1 + 9 = 16$ ;  $3 + 7 = 10$ . Результат: 1016. Укажите наименьшее число, при обработке которого

**7** Дан фрагмент электронной таблицы. Из одной из ячеек диапазона B1:B4 в одну из ячеек диапазона A1:A4 была скопирована формула. При этом адреса в формуле автоматически изменились и числовое значение в ячейке, куда производилось копирование, стало равным 42. В какую ячейку была скопирована формула? В ответе укажите только

одно число – номер строки, в которой расположена ячейка.

А В С D E 1  $\vert$  =D\$1+\$D1 2 20 100 2  $\vert$  =D\$2+\$D2 52 40 200  $3 \mid \frac{1}{2}$  =D\$3+\$D3 152 60 300 4  $\vert$  =D\$4+\$D4 252 80 400

Как можно сократить длину кодового слова для одной из букв B, Г или Д так, чтобы код по-прежнему можно было декодировать однозначно? Коды остальных букв меняться не должны. Если есть несколько вариантов, выберите кодовое слово с минимальным

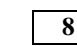

**8** Запишите число, которое будет напечатано в результате выполнения следующей программы.

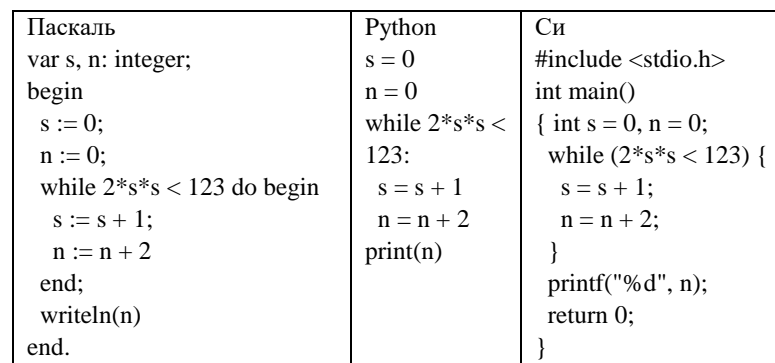

### Ответ: \_\_\_\_\_\_\_\_\_\_\_\_\_\_\_\_\_\_\_\_\_\_\_\_\_\_\_.

**9** После преобразования растрового 256-цветного графического файла в 16-цветный формат его размер уменьшился на 15 Кбайт. Каков был размер исходного файла в Кбайтах?

Ответ: \_\_\_\_\_\_\_\_\_\_\_\_\_\_\_\_\_\_\_\_\_\_\_\_\_\_\_.

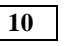

**10** Все 5-буквенные слова, составленные из букв А, О, У, записаны в обратном алфавитном порядке. Вот начало списка:

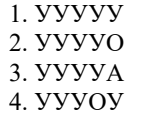

………

Запишите слово, которое стоит на 240-м месте от начала списка.

Ответ: на полно по последните се подразки се по по подразки се по по подразки се по по по по по по по по по по

ТРЕНИРОВОЧНЫЙ PEHZPOBOUHPIÄ KZZ ZE1121204 КИМ №171204

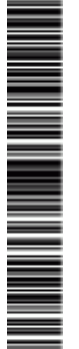

© 2017 Всероссийский проект «Самоподготовка к ЕГЭ[» vk.com/ege100ballov](http://vk.com/ege100ballov) Разбор всех заданий: [vk.com/informatics\\_100/2018kim07](http://vk.com/informatics_100/2017kim10)

**ИНФОРМАТИКА** 

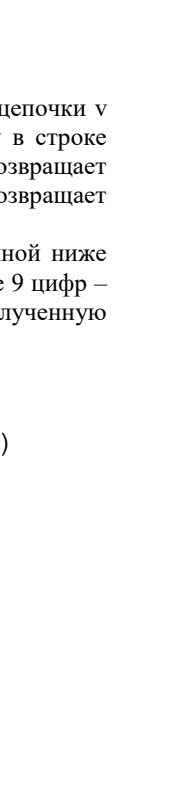

Процедура F(n), где n - натуральное число, задана следующим образом:

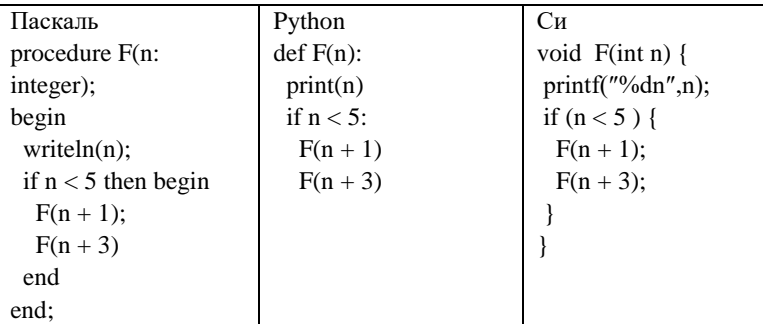

Найлите сумму чисел, которые будут вывелены при вызове F(1).

Ответ: что с последните село с последните село с последните село с последните село с последните село с последните с

12 Для узла с IP-адресом 111.81.200.27 адрес сети равен 111.81.192.0. Чему равно наибольшее возможное значение третьего слева байта маски? Ответ запишите в виде десятичного числа.

OTBeT:  $\qquad \qquad -$ 

13

 $11$ 

При регистрации в компьютерной системе каждому пользователю выдаётся пароль, состоящий из 15 символов и содержащий только символы Ш, К, О, Л, А (таким образом, используется 5 различных символов). Каждый такой пароль в компьютерной системе записывается минимально возможным и одинаковым целым количеством байт (при этом используют посимвольное кодирование и все символы кодируются одинаковым и минимально возможным количеством бит). Укажите объём памяти в байтах, отволимый этой системой лля записи 30 паролей.

Ответ: При последните село в село с при последните село с при последните село с при последните село с при последните село с при последните село с при последните село с при последните село с при последните село с при послед

 $14$ 

Исполнитель Редактор получает на вход строку цифр и преобразовывает её. Редактор может выполнять две команды, в обеих командах v и w обозначают цепочки цифр.

1. заменить  $(v, w)$ 2. нашлось  $(v)$ 

Первая команда заменяет в строке первое слева вхождение цепочки у на цепочку w, вторая проверяет, встречается ли цепочка v в строке исполнителя Редактор. Если она встречается, то команда возвращает логическое значение «истина», в противном случае возвращает значение «ложь».

Какая строка получится в результате применения приведённой ниже программы к строке, состоящей из 21 цифры, причем первые 9 цифр восьмёрки, а остальные - пятерки? В ответе запишите полученную строку.

### HAYATO

ПОКА нашлось (555) ИЛИ нашлось (888) ПОКА нашлось (555) заменить (555, 8) КОНЕЦ ПОКА ПОКА нашлось (888) заменить (888, 5) КОНЕЦ ПОКА КОНЕЦ ПОКА KOHEU

 $O$ твет:

**15** На рисунке – схема дорог, связывающих города А, Б, В, Г, Д, Е, Ж, И, К, М. По каждой дороге можно двигаться только в одном направлении, указанном стрелкой. Сколько существует различных путей, ведущих из города А в город М и проходящих через город В?

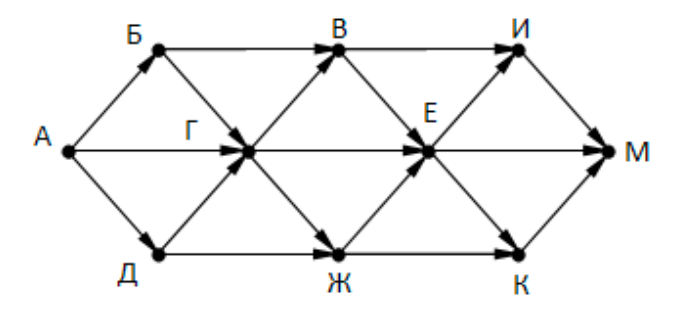

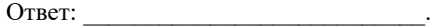

**16** Сколько единиц в двоичной записи числа  $4^{2016} + 2^{2018} - 8^{600} + 6$ 

Ответ: \_\_\_\_\_\_\_\_\_\_\_\_\_\_\_\_\_\_\_\_\_\_\_\_\_\_\_.

**17** В таблице приведены запросы и количество найденных по ним страниц некоторого сегмента сети Интернет.

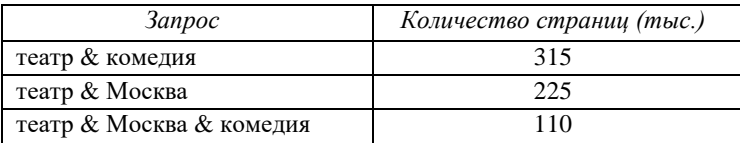

Какое количество страниц (в тысячах) будет найдено по запросу *(Москва | комедия) & театр?*

Ответ: \_\_\_\_\_\_\_\_\_\_\_\_\_\_\_\_\_\_\_\_\_\_\_\_\_\_\_.

**18** Элементами множеств А, P, Q являются натуральные числа, причём P={1,2,3,4,5,6}, Q={3,5,15}. Известно, что выражение  $(x \notin A) \rightarrow ((x \notin P) \land (x \in Q)) \lor (x \notin Q)$ 

> истинно (т.е. принимает значение 1 при любом значении переменной х. Определите наименьшее возможное количество элементов в множестве A.

Ответ: на полно по последните се подължава с последните се подължава с последните се подължава с последните се по

**19** Ниже представлен фрагмент программы, обрабатывающей одномерный целочисленный массив с индексами от 0 до 10. В начале выполнения этого фрагмента в массиве находились двухзначные натуральные числа. Какое наибольшее значение может иметь переменная s после выполнения данной программы?

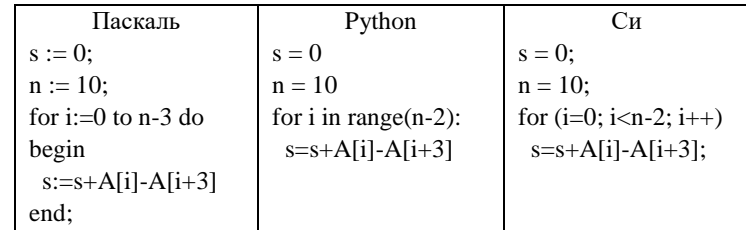

Ответ: \_\_\_\_\_\_\_\_\_\_\_\_\_\_\_\_\_\_\_\_\_\_\_\_\_\_\_.

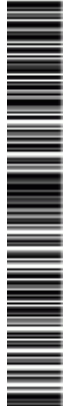

Ниже записан алгоритм. Получив на вход число *х*, этот алгоритм печатает число М. Известно, что  $x > 100$ . Укажите наименьшее такое (т.е. большее 100) число  $x$ , при вводе которого алгоритм печатает 2.

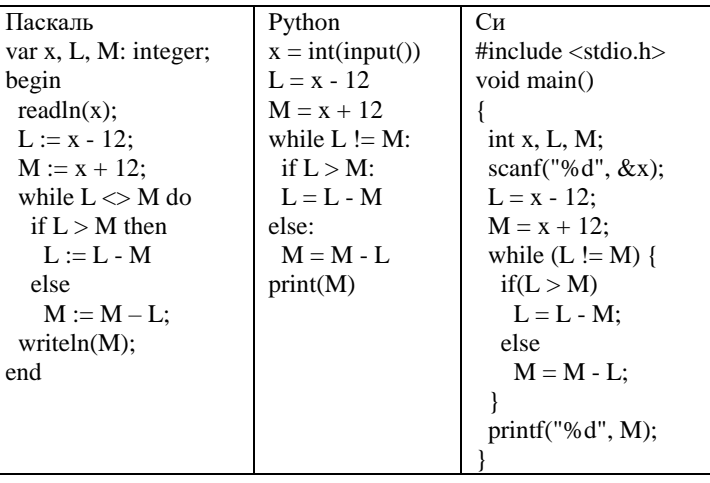

Ответ: <u>and the companion of the companion of the companion of the companion of the companion of the companion of the companion of the companion of the companion of the companion of the companion of the companion of the companion</u> Напишите в ответе наибольшее значение входной переменной к, при котором программа выдаёт тот же ответ, что и при входном значении  $k = 16$ .

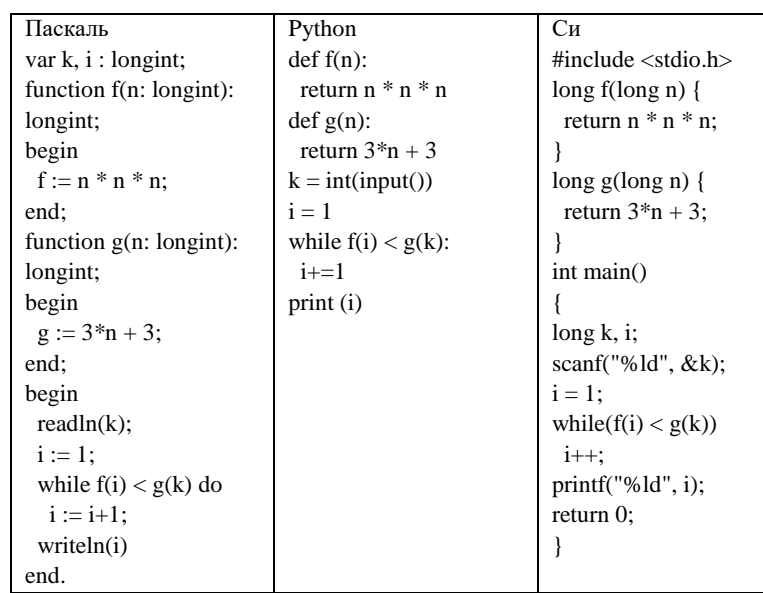

OTBET:

22

21

Исполнитель Калькулятор преобразует число на экране. У исполнителя есть две команды, которым присвоены номера:

1. Прибавить 1

2. Прибавить 2

Программа для исполнителя Калькулятор - это последовательность команд. Сколько существует программ, для которых при исходном числе 3 результатом является число 18, предпоследней командой которых является команда «2»?

Ответ: что с последник с последник с последник с последник с последник с последник с последник с последник с по

 $6/11$ 

ТРЕНИРОВОЧНЫЙ PEHZPOBOUHDIX KNN Nº171204 КИМ №171204

...

Последовательно выполните следующее.

1. Напишите, что выведет эта программа при вводе числа 456.

2. Приведите пример такого трёхзначного числа, при вводе которого программа выдаёт верный ответ.

3. Найдите все ошибки в этой программе (их может быть одна или несколько). Известно, что каждая ошибка затрагивает только одну строку и может быть исправлена без изменения других строк. Для каждой ошибки:

1) выпишите строку, в которой сделана ошибка;

2) укажите, как исправить ошибку, т.е. приведите правильный вариант строки.

**25** Дан массив, содержащий неотрицательные целые числа, не превышающие 10 000. Необходимо вывести: минимальный чётный элемент, если количество чётных элементов не больше, чем нечётных, или минимальный нечётный элемент, если количество нечётных элементов меньше, чем чётных. Например, для массива из шести элементов, равных соответственно 4, 6, 12, 17, 9, 8, ответом будет 9 – наименьшее нечётное число, поскольку нечётных чисел в этом массиве меньше.

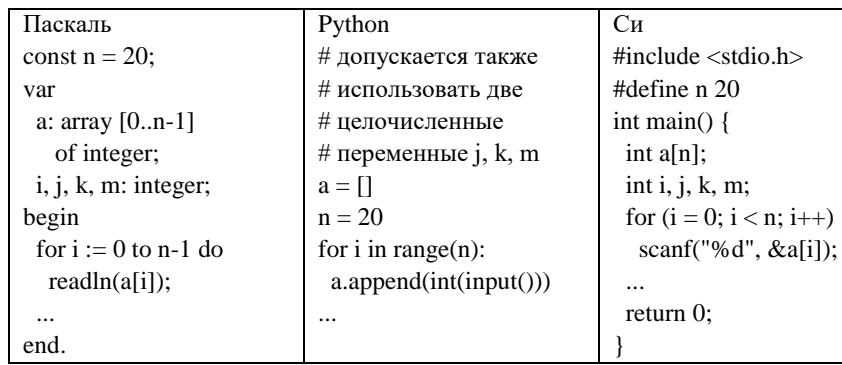

**23** Сколько существует различных наборов значений логических переменных  $x_1, x_2, ... x_6, y_1, y_2, ... y_6$ , которые удовлетворяют всем перечисленным ниже условиям?

$$
(x_1 \rightarrow x_2) \land (x_2 \rightarrow x_3) \land (x_3 \rightarrow x_4) \land (x_4 \rightarrow x_5) \land (x_5 \rightarrow x_6) = 1
$$
  
\n
$$
(y_1 \rightarrow y_2) \land (y_2 \rightarrow y_3) \land (y_3 \rightarrow y_4) \land (y_4 \rightarrow y_5) \land (y_5 \rightarrow y_6) = 1
$$
  
\n
$$
x_1 \rightarrow y_1 = 1
$$

Ответ:

*Не забудьте перенести все ответы в бланк ответов № 1 в соответствии с инструкцией по выполнению работы.*

### **Часть 2**

*Для записи ответов на задания этой части (24–27) используйте БЛАНК ОТВЕТОВ № 2. Запишите сначала номер задания (24, 25 и т. д.), а затем полное решение. Ответы записывайте чётко и разборчиво.*

**24** На обработку поступает положительное целое число, не превышающее  $10^9$ . Нужно написать программу, которая выводит на экран сумму цифр этого числа, меньших 7. Если в числе нет цифр, меньших 7, требуется на экран вывести 0. Программист написал программу неправильно.

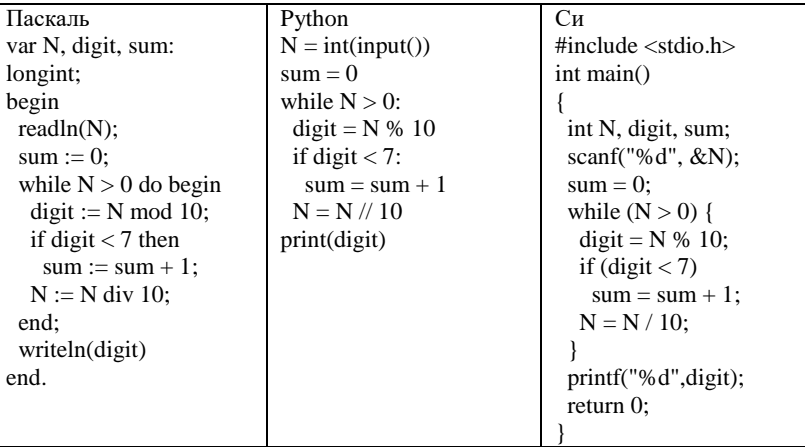

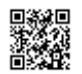

**26** Два игрока, Петя и Ваня, играют в следующую игру. Перед игроками лежит куча камней. Игроки ходят по очереди, первый ход делает Петя. За один ход игрок может добавить в кучу **один или два** камня или увеличить количество камней в куче **в два раза**. Игра завершается в тот момент, когда количество камней в кучах становится не менее **30**. Победителем считается игрок, сделавший последний ход, т.е. первым получивший такую позицию, что в куче всего будет 30 камней или больше. В начальный момент в куче было S камней **1≤S≤29**.

 **Задание 1.** a) Укажите все такие значения S, при которых Петя может выиграть в один ход. Обоснуйте, что найдены все нужные значения S, и укажите выигрывающий ход для каждого указанного значения S.

 б) Укажите такое значение S, при котором Петя не может выиграть за один ход, но при любом ходе Пети Ваня может выиграть своим первым ходом. Опишите выигрышную стратегию Вани.

 **Задание 2**. Укажите 3 таких значения S, при которых у Пети есть выигрышная стратегия, причем Петя не может выиграть за один ход и может выиграть своим вторым ходом независимо от того, как будет ходить Ваня. Для каждого указанного значения S опишите выигрышную стратегию Пети.

 **Задание 3**. Укажите хотя бы одно значение S, при котором у Вани есть выигрышная стратегия, позволяющая ему выиграть первым или вторым ходом при любой игре Пети, и у Вани нет стратегии, которая позволит ему гарантированно выиграть первым ходом. Для указанного значения S опишите выигрышную стратегию Вани ( в виде рисунка или таблицы).

**27** Последовательность натуральных чисел характеризуется числом X – наибольшим числом, кратным 26 и являющимся произведением двух элементов последовательности с различными номерами. Напишите эффективную, в том числе по используемой памяти, программу (укажите используемую версию языка программирования, например, Borland Pascal 7.0), находящую число Х для последовательности натуральных чисел, значение каждого элемента которой не превосходит 1000. Программа должна напечатать найденное число, если оно существует для заданной последовательности, или ноль в противном случае.

На вход программе в первой строке подаётся количество чисел N. В каждой из последующих N строк записано одно натуральное число, не превышающее 1000.

### **Пример входных данных**:

5 40 100 130 28 51 **Пример выходных данных** для приведённого выше примера входных данных: 13000

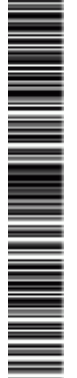

или его отсутствие – 0 баллов.

# **Часть 2**

## **Критерии оценивания заданий с развернутым ответом**

**24** На обработку поступает положительное целое число, не превышающее  $10^9$ . Нужно написать программу, которая выводит на экран сумму цифр этого числа, меньших 7. Если в числе нет цифр, меньших 7, требуется на экран вывести 0. Программист написал программу неправильно.

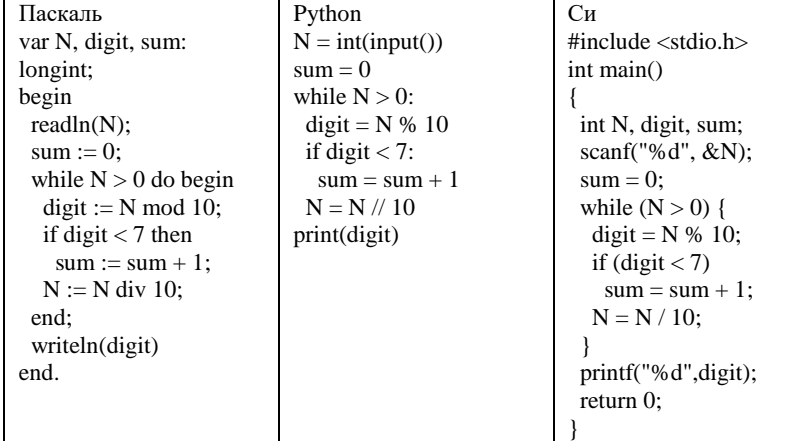

Последовательно выполните следующее.

1. Напишите, что выведет эта программа при вводе числа 456.

2. Приведите пример такого трёхзначного числа, при вводе которого программа выдаёт верный ответ.

3. Найдите все ошибки в этой программе (их может быть одна или несколько). Известно, что каждая ошибка затрагивает только одну строку и может быть исправлена без изменения других строк. Для каждой ошибки:

1) выпишите строку, в которой сделана ошибка;

2) укажите, как исправить ошибку, т.е. приведите правильный вариант строки.

7 2 8 16 9 30

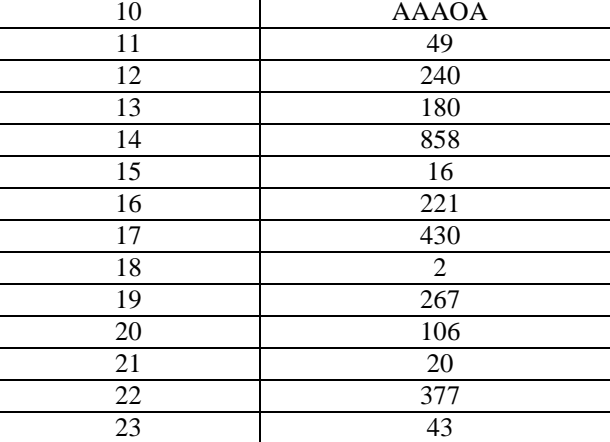

**Система оценивания экзаменационной работы по информатике и ИКТ**

**Часть 1**

За правильный ответ на задания 1–23 ставится 1 балл; за неверный ответ

№ задания Ответ 1 5 2 cab 3 36 4 2 5 01 6 50979

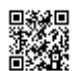

MILITARY AND ANNO MANAGEMENT

**Решение:**

**Паскаль**

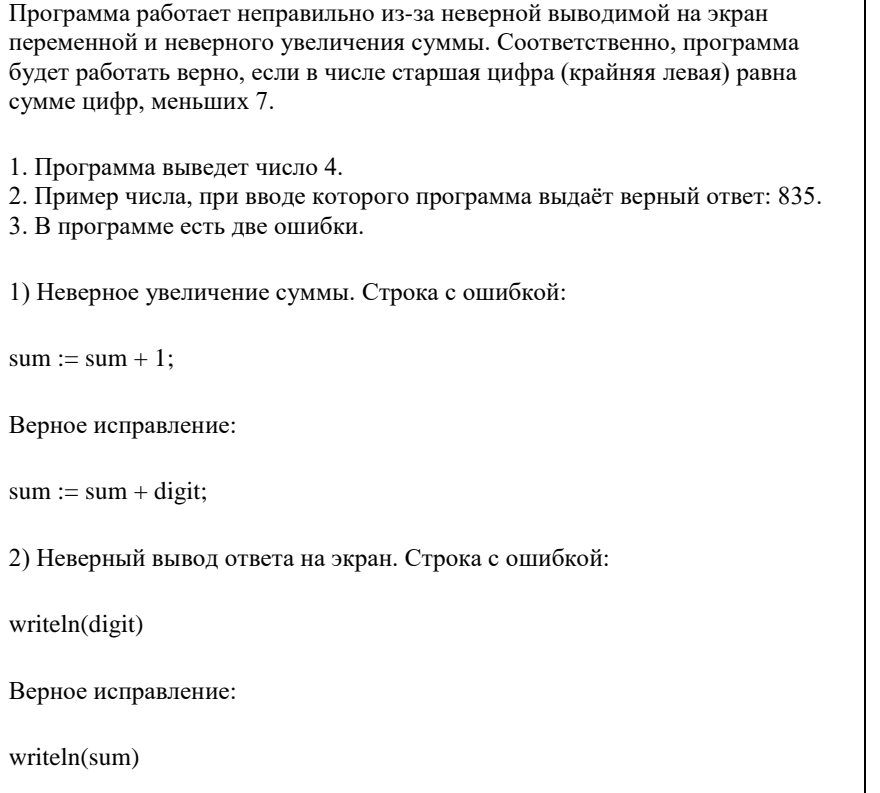

**25** Дан массив, содержащий неотрицательные целые числа, не превышающие 10 000. Необходимо вывести: минимальный чётный элемент, если количество чётных элементов не больше, чем нечётных, или минимальный нечётный элемент, если количество нечётных элементов меньше, чем чётных. Например, для массива из шести элементов, равных соответственно 4, 6, 12, 17, 9, 8, ответом будет 9 – наименьшее нечётное число, поскольку нечётных чисел в этом массиве меньше.

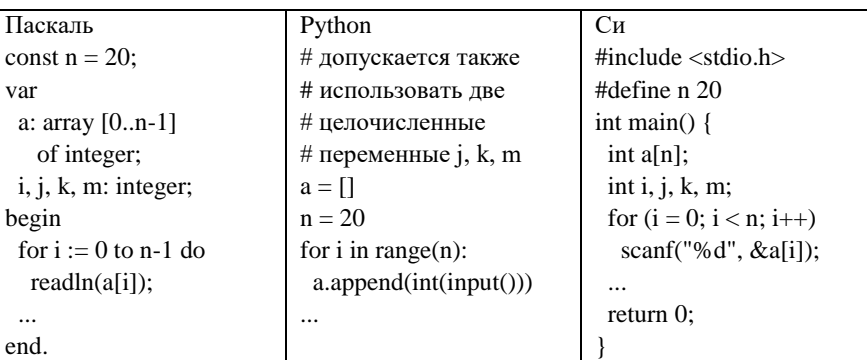

**Си**

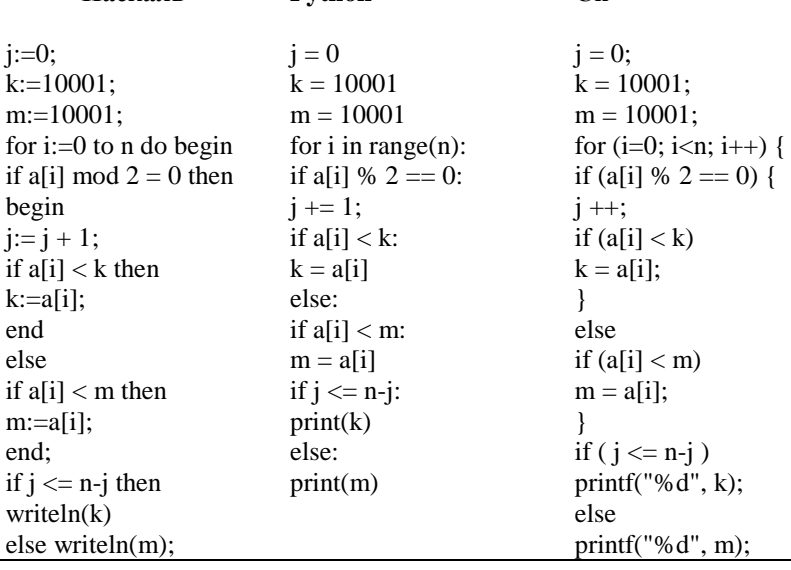

**Python**

8

═

ТРЕНИРОВОЧНЫЙ

PEHNPOBOUHPIN KNN Nº171204

КИМ №171204

**26** Два игрока, Петя и Ваня, играют в следующую игру. Перед игроками лежит куча камней. Игроки ходят по очереди, первый ход делает Петя. За один ход игрок может добавить в кучу **один или два** камня или увеличить количество камней в куче **в два раза**. Игра завершается в тот момент, когда количество камней в кучах становится не менее **30**. Победителем считается игрок, сделавший последний ход, т.е. первым получивший такую позицию, что в куче всего будет 30 камней или больше. В начальный момент в куче было S камней **1≤S≤29**.

 **Задание 1.** a) Укажите все такие значения S, при которых Петя может выиграть в один ход. Обоснуйте, что найдены все нужные значения S, и укажите выигрывающий ход для каждого указанного значения S.

 б) Укажите такое значение S, при котором Петя не может выиграть за один ход, но при любом ходе Пети Ваня может выиграть своим первым ходом. Опишите выигрышную стратегию Вани.

 **Задание 2**. Укажите 3 таких значения S, при которых у Пети есть выигрышная стратегия, причем Петя не может выиграть за один ход и может выиграть своим вторым ходом независимо от того, как будет ходить Ваня. Для каждого указанного значения S опишите выигрышную стратегию Пети.

 **Задание 3**. Укажите хотя бы одно значение S, при котором у Вани есть выигрышная стратегия, позволяющая ему выиграть первым или вторым ходом при любой игре Пети, и у Вани нет стратегии, которая позволит ему гарантированно выиграть первым ходом. Для указанного значения S опишите выигрышную стратегию Вани ( в виде рисунка или таблицы).

### **Ответы:**

Задание 1. А) S=15…29 б) S=14 Задание 2. S=7,12,13 Задание 3. S=11

**27** Последовательность натуральных чисел характеризуется числом Х – наибольшим числом, кратным 26 и являющимся произведением двух элементов последовательности с различными номерами. Напишите эффективную, в том числе по используемой памяти, программу (укажите используемую версию языка программирования, например, Borland Pascal 7.0), находящую число X для последовательности натуральных чисел, значение каждого элемента которой не превосходит 1000. Программа должна напечатать найденное число, если оно существует для заданной последовательности, или ноль в противном случае.

На вход программе в первой строке подаётся количество чисел N. В каждой из последующих N строк записано одно натуральное число, не превышающее 1000.

**Пример входных данных**:

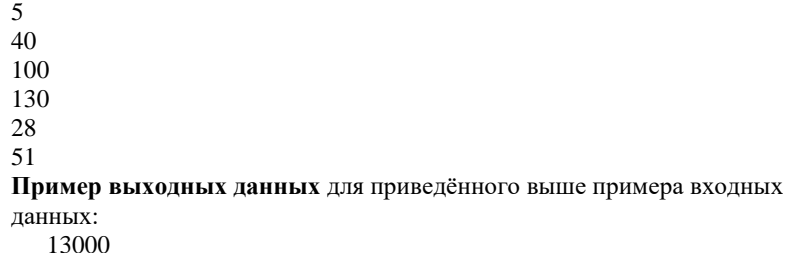

### **Решение:**

var M13,M2,M26,MAX,dat,res,i,N: longint; begin  $M13 := 0$ :  $M2 := 0$ :  $M26 := 0$ :  $MAX := 0$ : readln(N); for  $i := 1$  to N do begin readln(dat); if (dat mod 13=0) and (dat mod 2>0) and (dat>M13) then  $M13 := dat$ : if (dat mod 2=0) and (dat mod 13>0) and (dat>M2) then  $M2 := \text{dat}:$ if (dat mod 26=0) and (dat>M26) then begin if  $M26 > MAX$  then  $MAX := M26$ :  $M26 := dat$ end else if dat > MAX then  $MAX := dat$ : end; if M13\*M2 < M26\*MAX then res := M26\*MAX else res := M13\*M2; writeln(res); end.

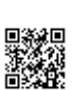